**Mass Effect Crack Galaxy Map Fix Download \_\_TOP\_\_**

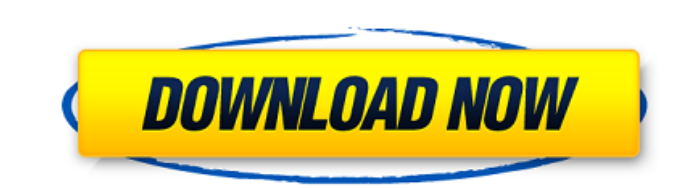

A: The secret is to start a new game - which wipes out your saved data. You can then use the ME GmFix file to restart saving and get your party out of the galaxy. A: There's no official fix. The best way to fix the problem is to try one of the patches that gives a fix for the galaxy map on Mac. -align: left; display: block; } .label { color: \$c-basic-alt; font-weight: bold; text-align: left; padding: 5px; display: block; } #preview { border: 1px solid \$gray-200; padding: 10px; background: \$c-basic-alt; margin-top: 10px; display: block; .box { background: \$gray-300; border: 1px solid \$gray-200;

Jan 11, 2011 I have the same issue with galaxy map so I too have downloaded the ME\_gmfix. Jan 10, 2011 I had the same problem. Download the fix here i followed the steps outlined on the website and it is fixed for me. Feb 25, 2010 I have the same problem for me that the game crashes when I enter the galaxy map. I have already tried to do a factory reset but I really need to finish my missions. I even waited all night a whole day but without any response from Bioware so I'll try the ME\_gmfix when I have finnish I'll let you all know Post a comment Feb 28, 2010 How do I use the ME\_gmfix when in the galaxy map? I can't get the option to use it. Thank you for the directions. Feb 25, 2010 I just entered the game and tried to enter the galaxy map and it crashed. Then I have tried to download the ME\_gmfix and it is asking me to download java. I downloaded it but I don't have java setup on my computer. I am using windows vista 32-bit. Feb 8, 2010 I've tried the patch already but to no avail. Tried it several times. Used a different computer too. I'm extremely desparate to finish the game. Would really like to finish before Mass Effect 3 releases. Any other suggestions? Feb 8, 2010 Well I used the ME\_gmfix and I was finally able to navigate the galaxy map but if you're in the galaxy map and you want to close it you have to kill yourself!! If you re-enter you'll have to load that save again. Hope this helps. Feb 8, 2010 I figured out how to use the ME\_gmfix :) I went to Options > Troubleshoot > Diagnostic and then put in the Galaxy Map when the game is started up. Jan 9, 2010

## Thank you! I've got the No working target message. Now I can navigate the galaxy map. Thank you. Jan 8, 2010 Today 1cb139a0ed

[https://sjbparishnaacp.org/wp-content/uploads/2022/06/Pasanga\\_2\\_Movie\\_Download\\_Tamilgun\\_20\\_Extra\\_Quality.pdf](https://sjbparishnaacp.org/wp-content/uploads/2022/06/Pasanga_2_Movie_Download_Tamilgun_20_Extra_Quality.pdf) https://social.mactan.com.br/upload/files/2022/06/NkpGZdA5xeb4827tG1Cl\_10\_950620eb4c44c5f514a4bb76ad612e95\_file.ndf <https://classifieds.aramsco.com/advert/prochem-everest-efi/> <https://stylovoblecena.com/programa-para-hacer-videos-nero-vision-portable-windows-7/> [https://sajjadkhodadadi.com/wp-content/uploads/2022/06/wings\\_xp\\_5\\_crackrar.pdf](https://sajjadkhodadadi.com/wp-content/uploads/2022/06/wings_xp_5_crackrar.pdf) <https://buyfitnessequipments.com/2022/06/10/yaariyan-full-movie-hd-720p-free-download-verified/> [https://workschool.ru/upload/files/2022/06/s3VUuBgNiOC9gb5pzrMO\\_10\\_8db28f9633e822d19e915e32eb99bcc2\\_file.pdf](https://workschool.ru/upload/files/2022/06/s3VUuBgNiOC9gb5pzrMO_10_8db28f9633e822d19e915e32eb99bcc2_file.pdf) <http://colombiasubsidio.xyz/wp-content/uploads/2022/06/wilgui.pdf> <https://bymariahaugland.com/2022/06/10/kundli-pro-5-5-software-free-download-full-link-version-hindi/> [https://www.riobrasilword.com/wp-content/uploads/2022/06/descargar\\_construbit\\_residuos\\_18.pdf](https://www.riobrasilword.com/wp-content/uploads/2022/06/descargar_construbit_residuos_18.pdf) [https://afternoon-falls-22417.herokuapp.com/Ion\\_Discover\\_Dj\\_License\\_Keyrar.pdf](https://afternoon-falls-22417.herokuapp.com/Ion_Discover_Dj_License_Keyrar.pdf) <https://www.ozcountrymile.com/advert/wacom-digitizer-ii-ud-0608-r-driver-hot/> [http://classic.directory/wp-content/uploads/2022/06/Breakaway\\_Dj\\_Crack.pdf](http://classic.directory/wp-content/uploads/2022/06/Breakaway_Dj_Crack.pdf) <https://vitinhlevan.com/luu-tru/7127> [https://colored.club/upload/files/2022/06/epw4MO47PhXHOingJIcc\\_10\\_8db28f9633e822d19e915e32eb99bcc2\\_file.pdf](https://colored.club/upload/files/2022/06/epw4MO47PhXHOingJIcc_10_8db28f9633e822d19e915e32eb99bcc2_file.pdf) <https://murmuring-savannah-09176.herokuapp.com/macsak.pdf> <https://jgbrospaint.com/2022/06/10/nero-express-full-indir/> [https://dashiofficial.com/wp-content/uploads/2022/06/Solucionario\\_Askeland\\_Ciencia\\_E\\_Ingenieria\\_De\\_Los\\_Materiales\\_4ta\\_Edicion.pdf](https://dashiofficial.com/wp-content/uploads/2022/06/Solucionario_Askeland_Ciencia_E_Ingenieria_De_Los_Materiales_4ta_Edicion.pdf) <https://livesound.store/audi-vwtool-209-for-windows-7-english71-top/> [https://rathskellers.com/wp-content/uploads/2022/06/ABCD\\_\\_Any\\_Body\\_Can\\_Dance\\_movie\\_download\\_hd\\_1080p\\_kickass.pdf](https://rathskellers.com/wp-content/uploads/2022/06/ABCD__Any_Body_Can_Dance_movie_download_hd_1080p_kickass.pdf)